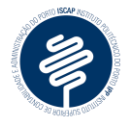

## **Exercício: Vendas da Junot, Lda.**

Imagine que as vendas da empresa Junot, Lda. no 1º semestre do corrente ano, em unidades, foram as seguintes:

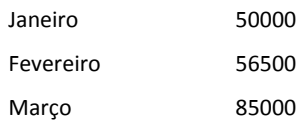

- **1. Transcreva a lista de vendas indicada acima. Use tabulações para separar o mês do número de unidades vendidas.**
- **2. Duplique a lista que criou e converta-a automaticamente numa tabela.**
- **3.** O nome da empresa deve constar na 1ª linha da tabela em letras maiúsculas, tamanho 15, tipo de letra Broadway.
- **4.** No final da tabela insira uma nova linha que apresente o total das unidades vendidas no 1º semestre de 2007 (utilizando a opção "Fórmulas").
- **5.** A partir dessa tabela, crie um gráfico que a represente, tendo em conta o seguinte:
	- a. Tipo de gráfico: circular destacado 3D;
	- b. A fatia maior deve ser apresentada em "Cor-de-laranja" e as outras duas a "Azul claro" e "Verde pálido";
	- c. O título do gráfico apresentado em maiúsculas pequenas, Candara, 14, Negrito: "Vendas da Junot, Lda. – 1º Trimestre de 2014), "Azul";
	- d. Acrescente o valor aos rótulos das fatias do gráfico. Formate-os: Branco, tamanho 14, negrito.
	- e. Insira a imagem fornecida como fundo de gráfico. Diminua a transparência da imagem para 75%.
	- **6.** Insira uma legenda na linha a seguir ao gráfico: "Ilustração 1: Gráfico de vendas do 1º trimestre de 2014".